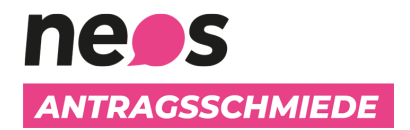

## **Budgetantrag**

Initiator\_nnen: **Erweiterter Vorstand (beschlossen am: 03.09.2020)**

Titel: **Budget 2021**

- 1 Liebe Mitglieder,
- <sup>2</sup> angefügt findet ihr die von den Mitgliedern des Erweiterten Vorstands
- <sup>3</sup> zum Antrag erhobene Beschlussvorlage des Budgets 2021 für die
- <sup>4</sup> Mitgliederversammlung am
- $5\quad 3.10.2020.$
- <sup>6</sup> Das PDF unten enthält bereits, in gelb hinterlegt, den Änderungsantrag auf
- <sup>7</sup> höhere Personalkosten.

## **Begründung**

Das Budget ist von der Mitgliederversammlung zu beschliessen.